#### Quick Start Guide for TWR-MEM TOWER SYSTEM

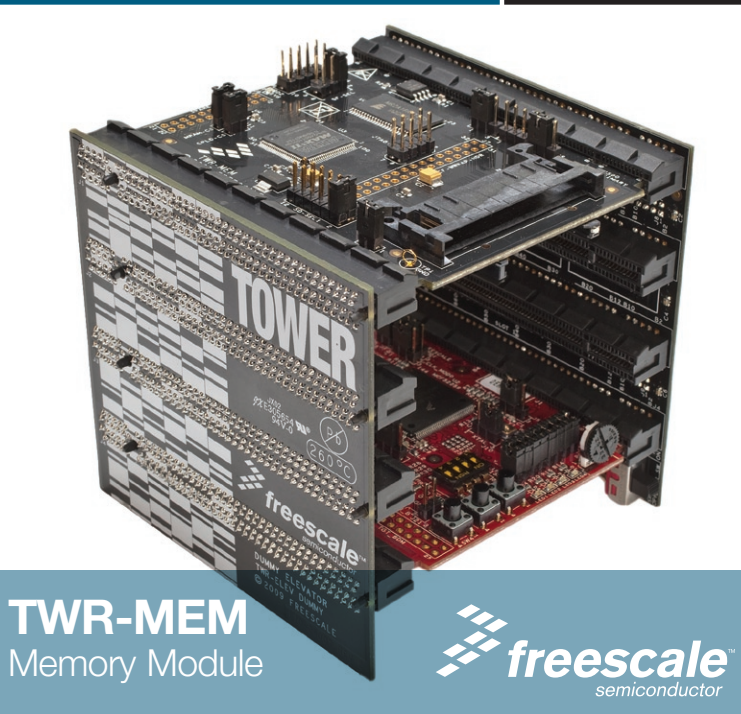

#### TOWER SYSTEM

# Get to know the TWR-MEM

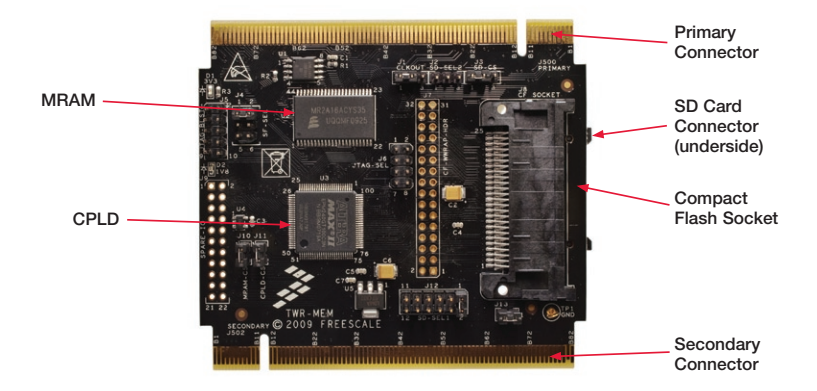

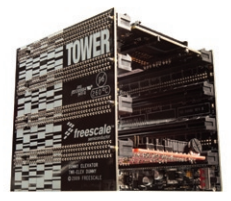

### TWR-MEM Freescale Tower System

The TWR-MEM module is part of the Freescale Tower System, a modular development platform that enables rapid prototyping and tool re-use through reconfigurable hardware. Take your design to the next level and begin constructing your Tower System today.

# How to build your Tower

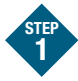

Locate the Elevator modules, identifiable by the four card edge connectors on each.

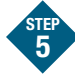

Plug the "primary" card edge of each module into the "functional" elevator.

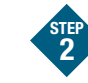

Identify each Elevator module as either "Functional" or "Dummy" (written on the outward facing side of the board).

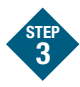

Locate the other modules you will use in your Tower System.

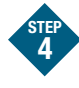

Identify the "primary" and "secondary" card edges for each module (written along the edge).

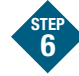

Place the remaining "dummy" or "functional" Elevator module onto the "secondary" card edges.

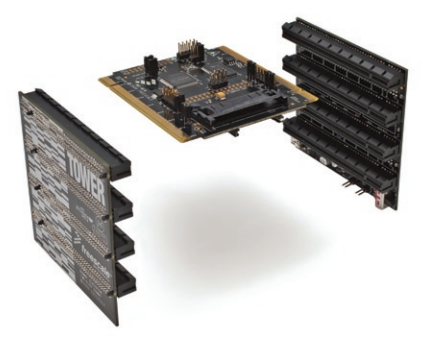

### TWR-MEM Jumper Options

The following is a list of all the jumper options. The \*default\* installed jumper settings are shown in bold with asterisks.

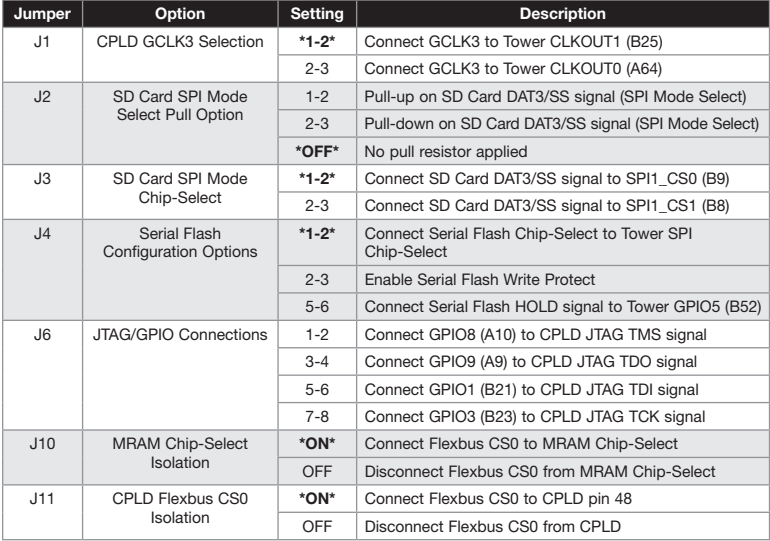

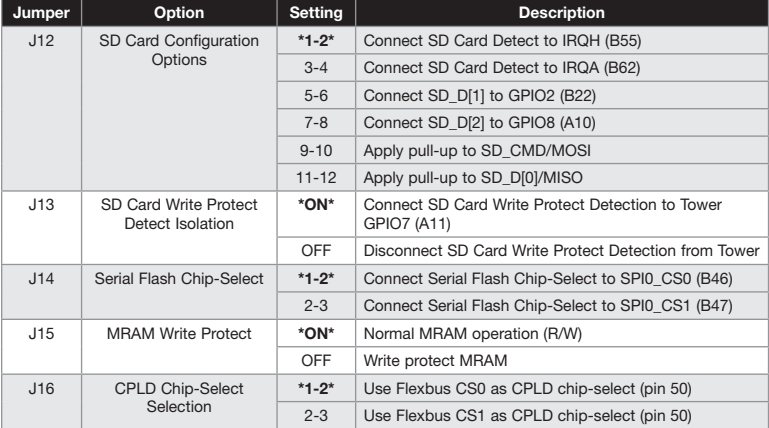

# TWR-MEM Features

- 1 MB Serial Flash
- • 512 KB MRAM
- • SD Card Slot for Memory Expansion or SDIO Modules
- • Programmable CPLD
- • Compact Flash Interface (via CPLD)

#### Quick Start Guide for TWR-MEM TOWER SYSTEM

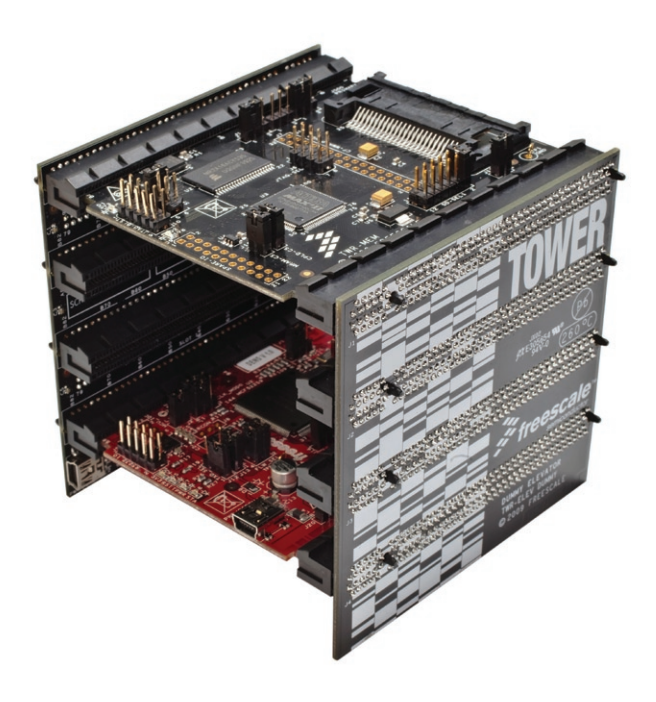

To learn more about the TWR-MEM and other modules within the Tower System, go to www.freescale.com/tower. To become a member of the online Tower Geeks community, go to www.towergeeks.org.

Freescale and the Freescale logo are trademarks or registered trademarks of Freescale Semiconductor, Inc. in the U.S. and other countries. All other product or service names are the property of their respective owners. © Freescale Semiconductor, Inc. 2010.

Doc Number: TWRMEMQSG / REV 0 Agile Number: 926-78425 / REV A

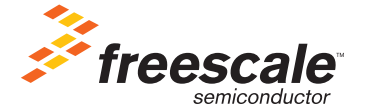

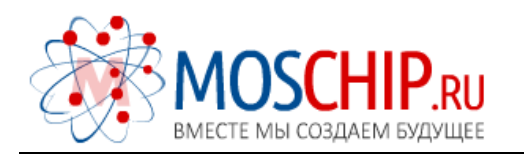

info@moschip.ru

 $\circled{1}$  +7 495 668 12 70

Общество с ограниченной ответственностью «МосЧип» ИНН 7719860671 / КПП 771901001 Адрес: 105318, г.Москва, ул.Щербаковская д.3, офис 1107

## Данный компонент на территории Российской Федерации

Вы можете приобрести в компании MosChip.

Для оперативного оформления запроса Вам необходимо перейти по данной ссылке:

## http://moschip.ru/get-element

 Вы можете разместить у нас заказ для любого Вашего проекта, будь то серийное производство или разработка единичного прибора.

В нашем ассортименте представлены ведущие мировые производители активных и пассивных электронных компонентов.

Нашей специализацией является поставка электронной компонентной базы двойного назначения, продукции таких производителей как XILINX, Intel (ex.ALTERA), Vicor, Microchip, Texas Instruments, Analog Devices, Mini-Circuits, Amphenol, Glenair.

Сотрудничество с глобальными дистрибьюторами электронных компонентов, предоставляет возможность заказывать и получать с международных складов практически любой перечень компонентов в оптимальные для Вас сроки.

На всех этапах разработки и производства наши партнеры могут получить квалифицированную поддержку опытных инженеров.

Система менеджмента качества компании отвечает требованиям в соответствии с ГОСТ Р ИСО 9001, ГОСТ РВ 0015-002 и ЭС РД 009

## Офис по работе с юридическими лицами:

105318, г.Москва, ул.Щербаковская д.3, офис 1107, 1118, ДЦ «Щербаковский»

Телефон: +7 495 668-12-70 (многоканальный)

Факс: +7 495 668-12-70 (доб.304)

E-mail: info@[moschip](mailto:info@moschip.ru).ru

Skype отдела продаж: moschip.ru moschip.ru\_4

moschip.ru\_6 moschip.ru\_9